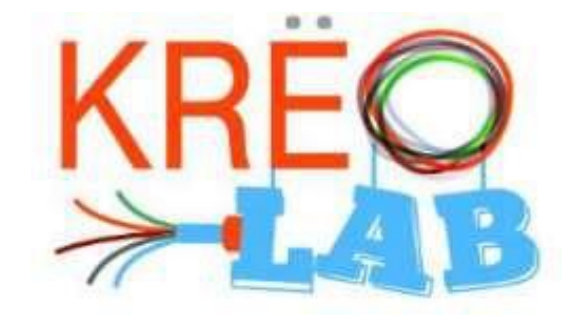

# Guide du responsable dans les écoles

Document rédigé par :

Christian Veilleux - responsable du 1er Krëolab et accompagnateur de tous les Krëolab de 2018 à 2022 Chantal Poulin – conseillère pédagogique en sciences au secondaire

Document mis à jour par :

Denise St-Pierre – conseillère pédagogique au RÉCIT local et responsable du dossier des Krëolab (2022- )

# Table des matières

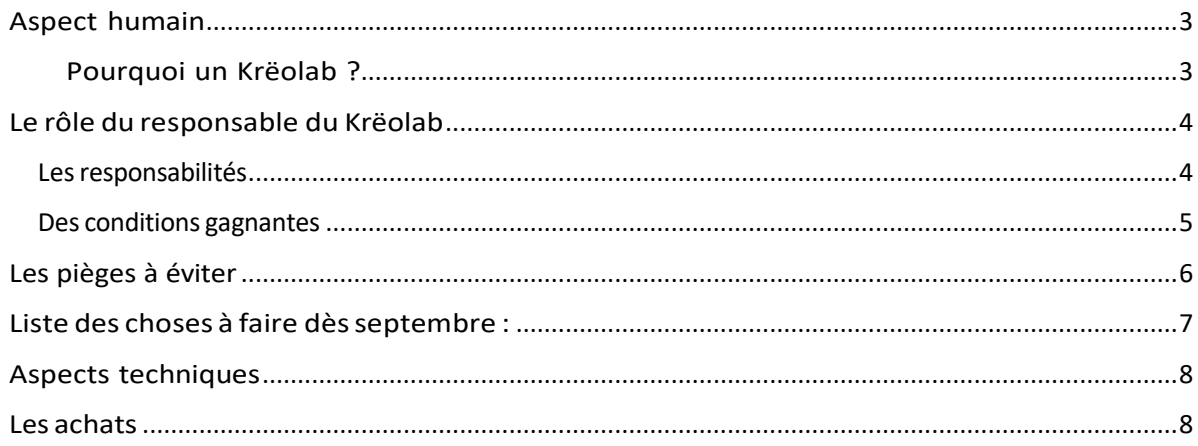

# <span id="page-2-0"></span>Aspect humain

## <span id="page-2-1"></span>Pourquoi un Krëolab ?

### ➢ **Pour éveiller des passions**

Les jeunes ont un vif intérêt pour les nouvelles technologies. Nous sommes agréablement surpris de voir à quel point les jeunes voient que les appareils technologiques offerts leur sont accessibles. Ils se sentent rapidement compétents. Notre grande surprise a été de constater l'engouement des élèves en difficulté pour ces technologies. Plusieurs ont découvert ce domaine qu'ils croyaient inaccessible pour eux et plusieurs pensent même y poursuivre leur cheminement scolaire.

Le Krëolab devrait être un milieu où l'élève peut s'épanouir, résoudre des problèmes, vivre des succès. Tout le personnel de l'école devra veiller à ce que ce lieu garde cette vocation pour que les gens aient le goût de venir y travailler.

#### ➢ **Pour alimenter leur créativité**

Pourquoi Krëo ? Parce que nous sommes convaincus que l'aspect créatif est essentiel pour que cet espace demeure stimulant et pédagogiquement payant. Il serait décevant que les Krëolab de la CSBE deviennent de simples endroits où on produit en masse des objets anodins. Nous voulons tous outiller le mieux possible nos élèves pour qu'ils soient des adultes allumés et innovants : nous avons maintenant un moyen efficace pour y arriver.

#### ➢ **Pour développer un esprit de collaboration**

Explorer et comprendre de nouvelles technologies n'est pas toujours facile. Lorsque l'on peut s'entraider et partager nos trouvailles, ça devient gratifiant et plus stimulant. Ainsi, le travail au Krëolab invite à la collaboration entre les élèves tout d'abord, mais aussi entre les enseignants et tous les autres intervenants. Cet esprit de collaboration enrichit et valorise le travail de chacun, petit et grand.

## <span id="page-3-0"></span>Le rôle du responsable du Krëolab

Être responsable du Krëolab de votre école n'est pas une mince tâche. Il est, à prime abord, difficile de cerner toutes les facettes de votre nouveau rôle. Nous avons donc élaboré une description de ce que nous croyons qu'un responsable de Krëolab devrait faire. Pour y arriver, nous nous sommes basées sur l'expérience de Christian Veilleux qui a été l'animateur du Krëolab mobile pendant un an et qui a côtoyé différentes personnes dans différents milieux.

## <span id="page-3-1"></span>Les responsabilités

Si vous êtes plus d'un responsable Krëolab dans votre école, il est important que vous déterminiez dès le départ les responsabilités de chacun. Certaines tâches pourront être partagées, mais d'autres devront se faire en étroite collaboration.

Le responsable du Krëolab a une tâche d'entretien…

- $\triangleright$  Entretien des machines : veiller à leur bon fonctionnement ;
- ➢ Entretien de l'inventaire : veiller à ce qu'il y ait assez de matériel (plastique, vinyle, …) Déterminer qui garde un œil sur l'inventaire et qui achète le matériel;
- ➢ Entretien du local : nous croyons que l'espace physique devrait être de la responsabilité de chaque utilisateur du local. Par contre, le responsable devra probablement veiller à ce que tous y mettent du sien.
- ➢ Entretien de l'agenda : veiller à ce que les réservations se fassent rondement. Veiller à bien planifier les activités avec les enseignants et toujours garder un petit délai supplémentaire en cas d'imprévu. Veiller à conseiller les enseignants pour répartir les projets au fil de l'année plutôt que de créer des moments intenses avant Noël ou la relâche.
- ➢ Entretien de l'intérêt des profs et des élèves : pour que tous aient le goût d'investir du temps dans ces technologies. Certains enseignants auront besoin de votre support pour oser un projet au Krëolab avec leurs élèves, surtout au début. À plus long terme, pour que l'intérêt demeure d'une année à l'autre, vous devrez voir à faire une progression du degré de difficulté des projets : ainsi les élèves auront toujours des défis stimulants à relever;
- ➢ Entretien de la relation de confiance avec les enseignants : Veiller à ce que les enseignants vous voient comme un partenaire dans la réalisation de leur projet.
- $\triangleright$  Entretien de la collaboration avec les autres responsables de Krëolab : parce que vous n'êtes pas seuls .

## <span id="page-4-0"></span>Des conditions gagnantes

Chaque enseignant désire que le projet qu'il fait réaliser à ses élèves soit un succès. Pour créer des conditions gagnantes, les enseignants doivent planifier avec vous toutes les contraintes logistiques et matérielles reliées à l'utilisation du Krëolab. Lors des visites du Krëolab mobile dans les écoles, une politique d'utilisation avait été établie permettant à tous de vivre une expérience beaucoup plus agréable. Nous vous conseillons d'exiger que cette politique soit respectée dans vos écoles :

Voici les conditions gagnantes que nous exigeons afin qu'un projet au Krëolab soit une réussite :

- 1. Essayer le projet dans son entièreté, seul.
- 2. Rencontrer le responsable du Krëolab afin de discuter des buts du projet, de sa faisabilité et de la planification qui en découlera. Sachez que le responsable peut aussi vous soutenir pour les logiciels des appareils du Krëolab. Il est LA personne ressource et n'hésitez pas à aller lui parler en cas de besoin.
- 3. Prévoir le déplacement des élèves (Si 16 élèves, prévoir un adulte accompagnateur)
- 4. Prévoir assez de temps.
	- a. Il faut prévoir un minimum de 3 périodes par projet (simple) par groupe.
	- b. Limiter le temps de production des projets (petites dimensions)

Voyez cette année comme une année d'essai et d'appropriation.

- Idéalement, faire vivre l'expérience Krëolab qu'à certains de vos groupes (un niveau, un programme, …)
- Choisir **une** technologie à la fois et vous l'approprier.

Les responsables du Krëolab des écoles ne sont pas seuls : ils peuvent compter sur sur la communauté des responsables de Krëolab et aussi sur la conseillère pédagogique au RÉCIT local qui est en charge de ce dossier aux services éducatifs . Même si vous êtes responsables de vous approprier les appareils et les logiciels mis à votre disposition, sachez que ces personnes seront disponibles pour vous conseiller, autant sur l'aspect humain que sur l'aspect technique.

Au fil du temps, il a été observé que dans chaque école, il y a beaucoup d'élèves qui désirent venir faire des projets personnels au Krëolab le midi. Il serait bien que votre Krëolab soit ouvert sur l'heure du midi en activités parascolaires. Par exemple, il pourrait y avoir un enseignant responsable qui aurait cette activité dans sa tâche.

## <span id="page-5-0"></span>Les pièges à éviter

Voici une liste de conseils:

- $\triangleright$  Il faudra bien définir votre rôle auprès de vos collègues et de votre direction. Vous êtes bien plus qu'une personne responsable du matériel : vous serez appelé à être un superviseur, une personne-ressource, un animateur et un pédagogue. Il sera important de tenir à votre rôle pour ne pas créer d'ambiguïtés.
- ➢ Veillez à toujours respecter les règles que vous avez vous-même établies avec le personnel, car si vous faites un passe-droit, ça se saura rapidement…
- ➢ Vous ferez beaucoup de modelage sans vous en rendre compte, car votre façon de gérer les problèmes et les demandes aura un impact sur la façon dont les utilisateurs gèreront les futurs problèmes. L'esprit d'un laboratoire créatif est aussi d'apprendre à résoudre des problèmes, car il y en aura ! Malgré tout le travail de préparation que vous ferez, les élèves aussi vivront des difficultés et ils devront les accueillir comme des opportunités d'apprendre de façon durable. Ce sera un apprentissage en profondeur.
- $\triangleright$  Il ne faudrait pas qu'un enseignant vous exige de monter un projet seul. Il faut que l'enseignant invente son projet. Il serait souhaitable que chaque projet face l'objet d'une belle collaboration avec vous.
- $\triangleright$  Il ne faut pas que vous acceptiez qu'un enseignant vienne avec son groupe sans avoir fait le projet au préalable ou sans vous en avoir parler. Sinon, les élèves sentent rapidement que l'enseignant n'est pas en mesure de répondre à leurs questions et ça augmente considérablement les risques de dérapages et de bris.
- $\triangleright$  Lors de la planification, prenez le temps nécessaire pour rencontrer l'enseignant afin de bien discuter du projet à faire, des contraintes logistiques, des choses à faire AVANT que les élèves viennent au Krëolab, … Ce n'est pas une discussion à avoir dans un coin de porte (prendre un rendez-vous pendant une période).
- $\triangleright$  L'enseignant demeure responsable de la gestion des fichiers informatiques pendant toute la durée du projet (utiliser un espace infonuagique , comme votre OneDrive, par exemple).
- $\triangleright$  L'enseignant demeure responsable de la gestion des comportements des élèves.
- ➢ L'entretien du local ne devrait pas seulement vous revenir : ça devrait être la responsabilité de TOUS les utilisateurs. Idéalement, il faudrait que les élèves arrêtent avant la fin pour ranger, fermer les machines, etc. Vous aurez ainsi plus de temps pour rencontrer les enseignants et aider les élèves.
- ➢ N'acceptez pas de faire de la production en masse d'objets promotionnels. Dans de telles situations, le responsable du Krëolab devient un opérateur d'appareils et il n'y a plus de gain pédagogique pour les élèves.

# <span id="page-6-0"></span>Liste des choses à faire dès septembre :

## ➢ Établir vos tâches :

Voir comment les tâches seront réparties entre les responsables du Krëolab selon leurs réalités et leurs contraintes.

## ➢ L'horaire :

Établir la procédure pour réserver le local (activer le site de réservation, est-ce que les enseignants devront vous avertir ? Etc.)

Quel sera l'horaire du local ? Sera-t-il toujours accessible ?

## ➢ L'organisation du local :

Organiser physiquement le local, l'espace de rangement, etc.

Établir les règles d'utilisation du local

#### ➢ Faire les achats :

S'entendre avec votre direction sur qui fait les achats, à partir de quel budget.

Déterminer qui va gérer l'inventaire.

Commander le matériel de base pour débuter (plastiques, vinyles, bois, etc.)

## ➢ Apprentissage des machines et des logiciels :

S'approprier les logiciels / appareils

Tester les machines avec différents projets

Prévoir des demi-journées au Krëolab à la PSG pour essayer les appareils et les logiciels.

## ➢ Présentations au personnel de votre école (une fois que le local sera fonctionnel) Présentation du Krëolab aux enseignants et explications du rôle de chacun.

# <span id="page-7-0"></span>Aspects techniques

En début d'année, les techniciens du SRIO auront comme mandat d'aller installer les appareils dans votre école. Vous aurez à organiser le local pour qu'il soit fonctionnel et facile à ranger.

Pendant l'année, vous aurez comme mandat de développer vos connaissances sur les logiciels et les machines afin d'assurer le bon fonctionnement du Krëolab. Vous serez la personne-ressource au besoin.

Les techniciens du SRIO sont les personnes-ressources pour les problèmes techniques reliés aux appareils (Suivi des garanties, entre autres).

## <span id="page-7-1"></span>Les achats

Nommez une personne responsable des achats et des commandes dans chaque école.

Pour commencer, lorsque vous aurez des achats à faire :

- ➢ Se rendre sur *le site d'un marchant ?? Prioriser l'achat plus local ??*
- ➢ Trouver le produit souhaité
- $\triangleright$  Envoyer un courriel à la personne responsable des achats au service des ressources matérielles, Mme Cindy Nadeau (cindy.nadeau@csbe.qc.ca) avec les informations suivantes :
	- 1. Une capture d'écran du produit
	- 2. Le lien Internet menant au produit sur *le site du marchand*
	- 3. La quantité nécessaire et autres détails (couleur, …)
	- 4. Le code du poste budgétaire.

*Si vous avez besoin de conseils avant de faire vos commandes, n'hésitez pas à communiquer avec vos collègues des autres Krëolab.*

*Les ressources matérielles développeront un catalogue afin de faciliter les commandes. La procédure vous sera communiquée lorsqu'elle sera en fonction.*

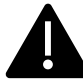

Attention : En vertu des ententes issues des appels d'offre du ministère de l'éducation, il est absolument interdit d'acheter vous-mêmes un appareil comme une découpevinyle, une imprimante 3d, etc. Vous devez passer par le service des ressources informationnelles et organisationnelles (SRIO) . Communiquez avec M.Carol Deblois est en charge de ce type d'achats.